## RE: ENABLE ROM CHECKSUM

09 August 2018 08:18

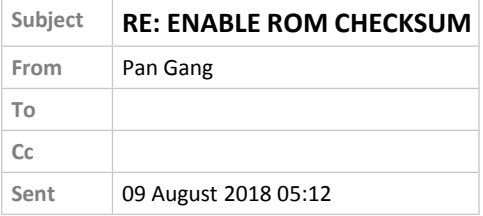

Hi Paul,

I want to have an informal build with this ROM checksum enabled, I have updated the necessary files in Integrity and trigger the build in Jenkins, but it seems Jenkins cannot take the latest file in Integrity, do you know why?

The files Jenkins checked out:<br>8968. checked out revision 1.1 - security.dll

8969. checked out revision 1.21 - CANape.ini

8970. checked out revision 1.21 - HKMC\_SK.cna

8971. checked out revision 1.6 - 3030\_HKMC\_SK\_Fault\_List.xlsx

- 8972. checked out revision 1.4 HKMC\_SK\_Software\_Reflash\_Instruction.doc
- 8973. checked out revision 1.33 .cproject
- 8974. checked out revision 1.1 .project
- 8975. checked out revision 1.13 build.gradle
- 8976. checked out revision 1.1 gradle.bat
- 8977. checked out revision 1.29 gradle.properties
- 8978. checked out revision 1.3 settings.gradle

## The files in Integrity:

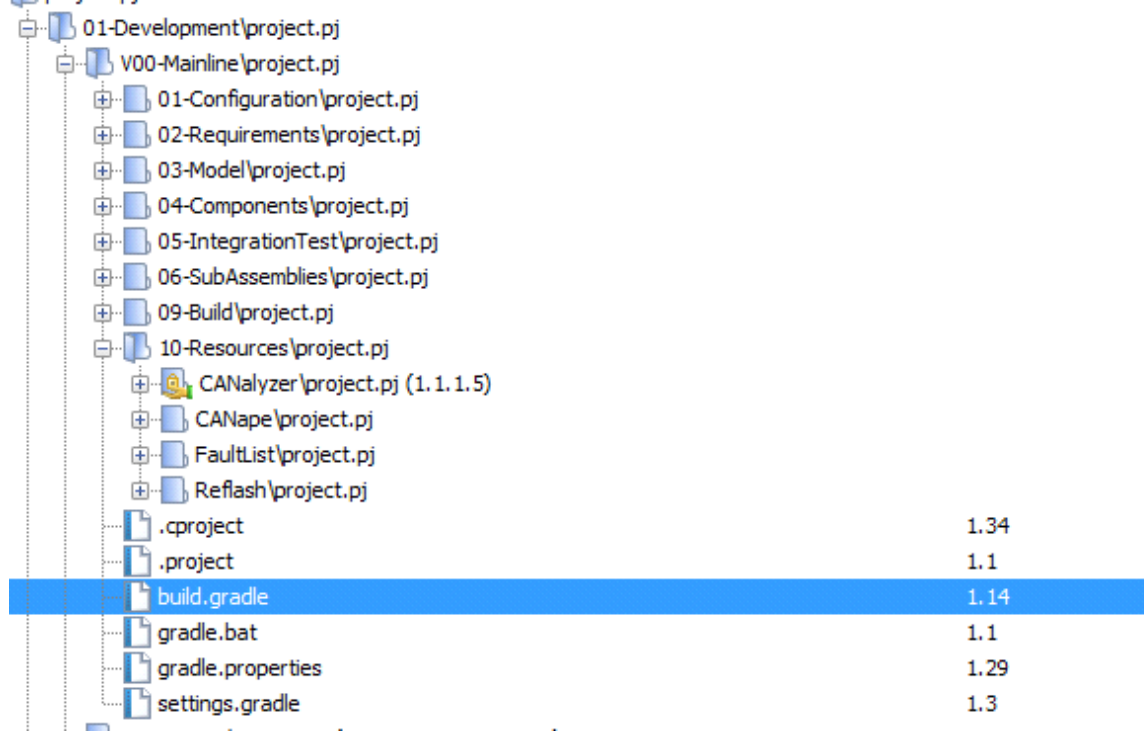

B.